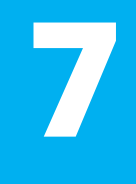

#### **Vývoj Internetových Aplikací HTML 5 API**

#### **Ing. Michal Radecký, Ph.D.** www.cs.vsb.cz/radecky

[https://developer.mozilla.org/en-](https://developer.mozilla.org/en-US/docs/Web/Guide/HTML/HTML5)[US/docs/Web/Guide/HTML/HTML5](https://developer.mozilla.org/en-US/docs/Web/Guide/HTML/HTML5)

[http://html5slides-1117.appspot.com](http://html5slides-1117.appspot.com/)

[http://www.w3schools.com/html/html5\\_intro.asp](http://www.w3schools.com/html/html5_intro.asp)

[http://www.zdrojak.cz/serialy/webdesigneruv](http://www.zdrojak.cz/serialy/webdesigneruv-pruvodce-po-html5/)[pruvodce-po-html5/](http://www.zdrojak.cz/serialy/webdesigneruv-pruvodce-po-html5/)

<https://web.dev/learn>

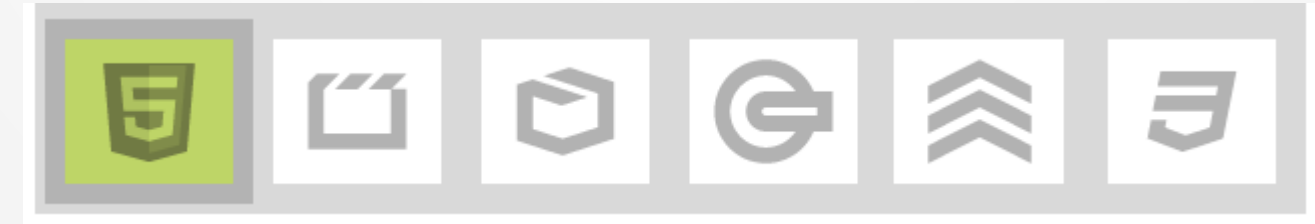

### **Storage**

- Náhrada za Cookies
	- data se neposílají v každém requestu
	- možnost ukládání většího množství dat
	- přístup pouze autorem dat
	- napojení událostí
- Princip uložení –dvojice klíč/hodnota (string)
- **LocalStorage**–data uložená bez omezené doby platnosti
- **SessionStorage**–data s platností pro jedno sezení
- Přístup pomocí rozhraní nebo indexů

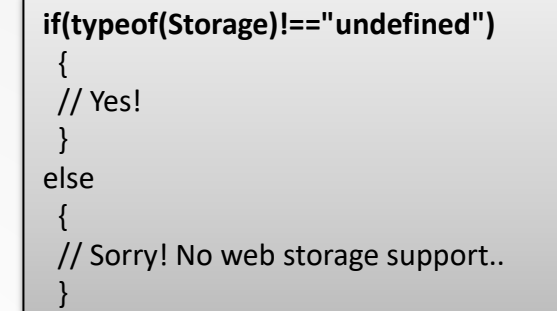

#### **Web database**

- Web SQL Database
	- API pro ukládání dat na straně klienta databázovým/relačním způsobem (SQL)
	- Aktuálně není dále rozvíjeno jako standard v rámci HTML5
	- Metody: *openDatabase*, *db.transaction*, *tr.executeSQL*
- IndexedDB
	- Řešení pro ukládání většího množství strukturovaných dat
	- Rychlé hledání s využitím indexování
	- Synchronní i asynchronní přístup
	- Objektově a transakčně orientovaná, používá dvojici klíč/hodnota(objekt)
	- API pomocí objektu **indexedDB**

### **Off-line aplikace**

- Off-line běh webových stránek s využitím cachování
- Snižování nároků na rychlost a přenesená data
- Využívá tzv. Cache Manifest (text/cache-manifest)
	- Samostatný soubor s definicí cachovacích pravidel
	- CACHE –cachujeuvedené soubory při jejich načtení pro další použití
	- NETWORK uvedené soubory nebudou nikdy cachovány
	- FALLBACK náhrada za necachované soubory
- Aktualizace
	- Vyčištěním cache
	- Programově
	- Změnou manifestu
- Zastaralé, možnost využití Service Workerů

#### **Web Workers**

- Implementace "vláken" v prostředí webové stránky, provádění algoritmů na pozadí bez ovlivnění interakce s uživatelem
- Využívá se externích JS souborů spouštěných jako tzv. WebWorker – synchronní přístup
- Primární je objekt **Worker**
- Worker pracuje na globální úrovni, s hlavním skriptem komunikuje pomocí zpráv (*postmessage* – *onmessage*)
- Nemá přístup k objektům *window*, *document*, *parent*
- *Worklet* –nezávislý přístup k renderovacímu vláknu pro náročnější multimediální operace
- *ServiceWorker* –nezávislé zpracování kódu s komplexním životním cyklem, primární je role proxymezi aplikací a sítí

#### **Web Sockets**

- Vyspělé rozhraní pro obousměrnou asynchronní komunikaci (klient-server) bez nutnosti "čekať" na zprávu od serveru (události)
- Nutná podpora na obou stranách (HTTP, TCP)
- Možnost využití v kombinaci s WebWorkers
- Hlavní objekt je **WebSocket**
- Implementace událostí *onopen*, *onmessage*, *onclose* a metody *send*
- Alternativy: Server Sent Event, MQTT, WebRTC, … <https://ably.com/topic/websocket-alternatives>

### **Drag & Drop**

- Podpora jedné ze základních uživatelských funkcionalit
- Je možné přesouvat jakýkoliv obsahový **objekt/prvek/element - draggable=,,true"**
- Implementace událostí *ondragstart*, *ondrop*, *ondragover*
- Práce s objektem události *dataTransfer.SetData* (*GetData*)

## **Drag-In (FileAPI)**

- Možnost přesunutí objektu z lokálního počítače do prostoru webové stránky
- Vychází z principu Drag & Drop, kdy je nutné zachytit událost *ondrop*na odpovídajícím elementu
- Přístup k přenášeným souborům pomocí *DataTransfer.files* (obdobně Input typu "file")
- FileAPI poskytuje objekty **File, FileList, Blob, FileReader, URL**
- FileAPI slouží k práci se soubory přímo uvnitř stránky s možností přístupu k jejich obsahu (textově, binárně, Base64)

### **FileSystemAPI**

- Rozšiřuje možnosti FileAPI o zápis souborů (**BlobBuilder**, **FileWriter**) a jejich organizaci (**DirectoryReader, FileEntry/DirectoryEntry, LocalFileSystem**)
- Využívá tzv. virtuální souborový systém v rámci vnitřního prostředí stránky (sandbox) – přístup pomocí metody *requestFileSystem*
- Vhodné především pro binární data (dočasně i perzistentně) – upload souborů, mezi-úložiště multimediálních dat, editace souborů, off-line práce

#### **Geolokalizace**

- Možnost získání GPS (latitude, longitude, altitude, accurancy, speed, timestamp) souřadnic polohy uživatele
- Podmíněno povolením ze strany uživatele a zabezpečeným připojením
- Závislé na technických možnostech zařízení, příp. lokalizace pomocí internetového připojení
- API přístupné v objektu **navigator.geolocation**
- Metody *getCurrentPosition*a *watchPosition*

**if ("geolocation" in navigator)**  { /\* geolocation is available \*/ } else { /\* geolocation IS NOT available \*/ }

### **Přístup k hardware**

- Orientace zařízení a poloha v prostoru
- Přístup ke kameře a mikrofonu
- Hlasový vstup
- Doteková gesta
- Fullscreen režim
- Tisk
- Autentifikace
- NFC, Bluetooth
- <https://web.dev/articles/devices-introduction>

#### **Grafika**

- **Bitmapová grafika**  využití Canvas elementu (musí mít uzavírací element)
	- Nad elementem se vytváří tzv. kontext, metodou getContext("2d")
	- Kontext pak poskytuje API pro kreslení, kreslí se postupně
	- Animace pomocí *setTimeout*a *setInterval*. Ideálně pomocí *requestAnimationFrame*–využívá standardní animační smyčku
- **Vektorová grafika**  využití SVG
	- Modifikace DOM specifického XML
	- Možnost vazby vizuálních elementů na události v JS
- **3D grafika**  využití WebGL
	- Kontext "webgl"
	- Vnitřní API pro kreslení vychází z OpenGL
	- WebVR, WebAR, WebXR

### **Vlastní data- atributy**

- Možnost ukládání specifických, aplikačně orientovaných, dat, pro které není odpovídající standardní možnost
- Použití prefixu **data-\*** (prohlížeč tyto atributy ignoruje)
- Přístup pomocí vlastnosti *dataset*daného elementu
- Vhodné pro ukládání pracovních či stavových hodnot ve vazbě k elementům, konfiguračních hodnot, pro analýzu, apod.

### **Progressive Web Applications (PWA)**

- Webová aplikace (HTML, CSS, JS), která je doplněná/rozšířená o funkce, které dovolují používat aplikaci jako mobilní (nativní).
	- **1. Progresivní**–nerozlišují, v jakém prostředí pracuje uživatel (tenký klient)
	- **2. Responzivní**–přizpůsobení se různým zařízením s různými zobrazovacími možnostmi
	- **3. Nezávislé na připojení**–možnost práce (byť omezené) i v režimu offline
	- **4. App-Like**–uživatelský zážitek je blízký nebo roven použití nativní aplikace
	- **5. Aktuální**–proces aktualizace pomocí Serviceworkers, a to nejen dat, ale i samotné aplikace
	- **6. Bezpečné**–pouze na HTTPS protokolu
	- **7. Dohledatelné**–jsou dohledatelné a indexovatelné(díky manifestu)
	- 8. **Instalovatelné** není nutné stahování z aplikačních "stores", stačí znát adresu a "instalační" proces je zajištěn samotnou aplikací (ikona na ploše, apod.)
	- **9. Dostupné**–snadno se sdílejí prostřednictvím adresy URL, nevyžadují komplexní instalaci
- [https://web.dev/pwa-checklist/](https://www.vzhurudolu.cz/prirucka/pwa)
- <https://www.vzhurudolu.cz/prirucka/pwa>
- <https://www.rascasone.com/cs/blog/progresivni-webova-aplikace-vyhody>

### **Mobilní aplikace**

- Jeden z důsledků HTML 5 technologií je implementace na mobilních zařízeních, a to nejen ve formě mobilních webových stránek, ale plnohodnotných aplikací

PhoneGap

PG Plugins

**PhoneGap Build** 

- Základem je "webová aplikace" HTML5+JS+CSS doplněná o funkcionalitu specifického API. I ibrarie Výsledkem pak nativní crossplatform aplikace –webový prohlížeč s rozšířenými možnostmi.
- Využívá se abstrakční vrstvy, která zajistí rozhraní mezi web. aplikací a funkcionalitou na HW a OS úrovni
- Camera, Geolocation, Compass, Contacts, Media, Accelerometer, Network, Notification, Storage, Filesystem

# **Další prvky**

- Webmanifest
- WebAssembly instrukční binární formát programu a virtuální stroj